powered by *<sup>6</sup>IContact* 

Display problems? [View this newsletter in your browser.](http://www.icontact-archive.com/%5Bwebversionurl%5D) **In** Share

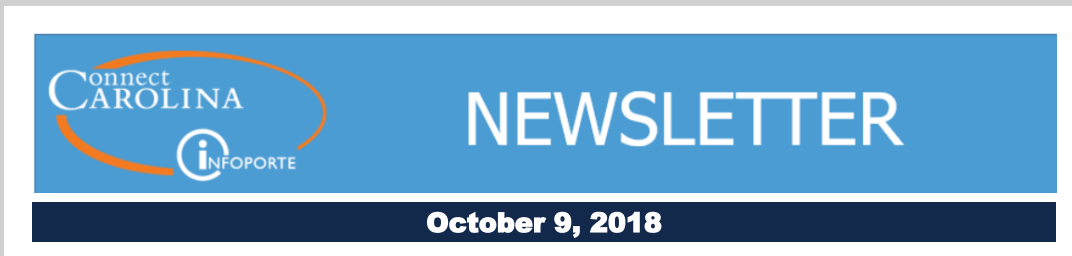

## We Value Your Feedback – ConnectCarolina & InfoPorte Survey 2018

More than 1,300 faculty and staff members completed the 2017 ConnectCarolina and InfoPorte Feedback Survey last year. The feedback ranged far and wide, touching on most parts of ConnectCarolina and InfoPorte. You told us about many things you liked, such as eProcurement and vouchers, and getting your tax forms and pay stub from the Self Service menu. But you also said there were "too many clicks" and "navigating isn't intuitive." Others of you said you weren't confident of the data in InfoPorte, and you needed better grants reporting.

Your input was valuable for the ConnectCarolina team and helped us prioritize projects to address your top concerns. For example, we revamped the dashboard for principal investigators to pull essential grant information onto one page. We created a faculty portal that lets faculty members access teaching and research information from the home page of ConnectCarolina. Work is underway to simplify navigation for staff as well. Other recent projects make it easier to compare numbers between InfoPorte and ConnectCarolina, especially on the grants front.

It's time to do it again. We'd like to hear how your work in ConnectCarolina and InfoPorte is going. What changes and improvements would you like to see?

[Take the 2018 Survey](https://click.icptrack.com/icp/rclick.php?cid=1749859&mid=44190&destination=https%3A%2F%2Func.az1.qualtrics.com%2Fjfe%2Fform%2FSV_5tGhe4auY0AgsDj&cfid=4725&vh=b9d059a78bab6a2568fa4df8fff8aa3c39c4a2294e6648621e336c893247ec70)

The survey will stay open through **October 26**. Please send us your thoughts and encourage your coworkers to do the same. We're looking forward to hearing from you.

## Countdown to the ConnectCarolina User Conference

The ConnectCarolina User Conference is less next week, and preparations are in high gear. A big thank you goes out

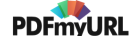

to our planning committee and all the volunteers who are helping to put on what we believe will be a memorable conference.

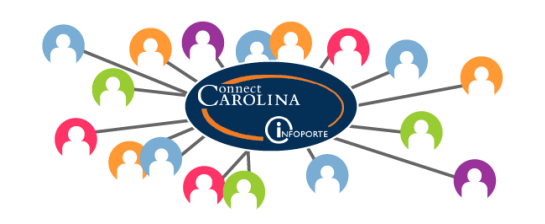

We're excited by our packed agenda, by the 20+ organizations participating in the Expo, and by our keynote speakers Fran Dykstra, who heads up the ConnectCarolina team, and Dennis Schmidt, our Chief Information Security Officer.

Registrations and the waitlist filled in record time, so if you weren't able to reserve a spot, we plan to record all sessions except for the panels (it's hard to capture sessions that have multiple speakers). Our goal is to have the recordings available on ccinfo.unc.edu about a week after the conference.

For those of you signed up to attend, a few things to keep in mind:

- If you find you aren't able to attend the conference, please send a note to [cc\\_communications@unc.edu](mailto:cc_communications@unc.edu) so we can give your spot to someone on the waitlist.
- If you have a smartphone, go ahead and download the Whova app (instructions are here: [http://ccuserconference.web.unc.edu/\)](https://click.icptrack.com/icp/rclick.php?cid=1749859&mid=44190&destination=http%3A%2F%2Fccuserconference.web.unc.edu%2F&cfid=4725&vh=aeac6ea5b87a556a9e4445ccc39d10101173b9f1f09f7d91961cfe9080ae2c73). With sustainability in mind, we're limiting the number of printed schedules available the day of the conference.
- You aren't locked in to the sessions you chose when you registered. We needed to gauge interest so we could put the sessions in the right-sized rooms, but now that we've done that, you are free to make schedule changes
- We have made some changes to the schedule so be sure to look at the most up-to-date [agenda](https://click.icptrack.com/icp/rclick.php?cid=1749859&mid=44190&destination=https%3A%2F%2Fwhova.com%2Fembedded%2Fevent%2Fconne_201810%2F%3Futc_source%3Dems&cfid=4725&vh=ae0011d8576c0ed95d028d6c27fa9dbefecfc3e4d4f37b273eca59983267598c) before you arrive at the conference.
- Speaking of schedule changes, due to demand we've added a second session for the "InfoPorte Tips & Tricks" and for the "Future ConnectCarolina 'Look and Feel' Changes" sessions. Please check to see if the second session works for you, so that we don't overload the room.

Thanks to everyone for your enthusiasm and participation. And if you're attending the User Conference, be sure to stop by the **Staying Connected with** ConnectCarolina table to say hi and enter your name in our prize drawing.

## Two Big Changes Happening for ConnectCarolina

We have exciting things happening behind the scenes right now in ConnectCarolina. Soon, when you log in to ConnectCarolina, you'll notice a new

look and feel. The changes will be noticeable to anyone (except faculty who already have a new look and feel in the Faculty Portal) even if you only log in to see information such as your paycheck.

This December, the Finance component of ConnectCarolina is joining Student Administration and HR/Payroll by moving to an upgraded software version. Like the Student Administration and HR/Payroll upgrades, much of the Finance upgrade is made up of behind-the-scenes changes such as for security and accessibility.

We'll have more specific information to share with you in the coming months about the changes for both the new look and the Finance upgrade, so be on the lookout.

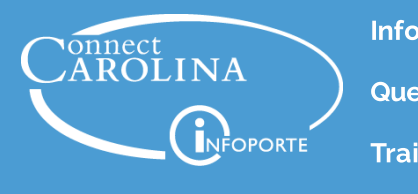

Information | [ccinfo.unc.edu](https://click.icptrack.com/icp/rclick.php?cid=1749859&mid=44190&destination=https%3A%2F%2Fccinfo.unc.edu%2F&cfid=4725&vh=36c670e35c06b536d2ea2af2352cc99bf277ceed8394243e99048fdc860a31f9)

Questions | [cc\\_communications@unc.edu](mailto:cc_communications@unc.edu)

Training | [connectcarolina\\_training@unc.edu](mailto:connectcarolina_training@unc.edu)

**Subscribe** | [ConnectCarolina](https://click.icptrack.com/icp/rclick.php?cid=1749859&mid=44190&destination=https%3A%2F%2Fccinfo.unc.edu%2Fabout%2Fconnectcarolina-newsletter%2F&cfid=4725&vh=a1945d21ec72c510e6622fdd04c7510de4af7092be4828e93c908a6f12be45d7) Newsletter

Help | [help.unc.edu](https://click.icptrack.com/icp/rclick.php?cid=1749859&mid=44190&destination=https%3A%2F%2Fhelp.unc.edu&cfid=4725&vh=ece16d4a395408cdc4e9401eeb743d30d29a7ed8ff79a047ba6f133480400b93) | 962-HELP

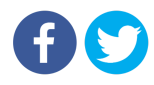

[PDFmyURL.com](https://pdfmyurl.com/?src=pdf) - convert URLs, web pages or even full websites to PDF online. Easy API for developers!